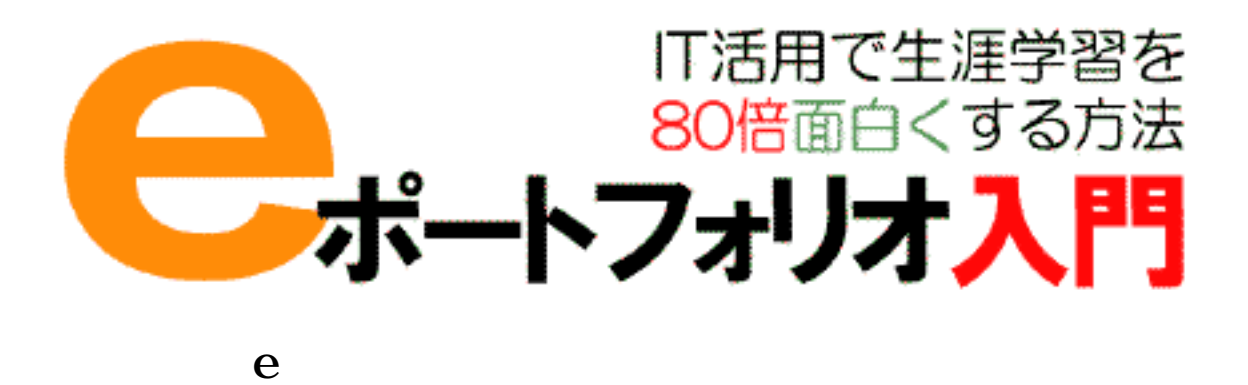

e  $\overline{1}$ ======================================================== ======================================================== --------------------------------------------------------

 $\dots$ 

 $E100$ 

Assistant Language Teacher

--------------------------------------------------------

ボートフォリオ……。

======================================================== -------------------------------------------------------- L101  $e$ ------------------------------------------------------- e  $\overline{a}$ e e e IT e e e  $\overline{e}$ --------------------------------------------------------  $L102$ --------------------------------------------------------

========================================================

-------------------------------------------------------- L104 $e$ --------------------------------------------------------

e e  $\overline{a}$ 

(PushCorn)

 $\rho_{\rm{popCorn}}$ 

--------------------------------------------------------  $L105$ --------------------------------------------------------

そしてそれを一つ、二つ、三つと、二月、三月…というふうに積み上げていくと、最初20ページぐら

======================================================== --------------------------------------------------------  $E101$ -------------------------------------------------------- 井下 ほんしゅう はんしゅう こんしゅう こんしゅう こんしゅう こんしゅう こんしゅう --------------------------------------------------------  $E102$ -------------------------------------------------------- 山口 私は…仏教美術的な。特に仏像を中心にした…ですね。仏教、信仰というのは除いて、そうじゃな

--------------------------------------------------------

========================================================  $e$ 

を使うことによって、とても楽になってきたんですね。これが e ポートフォリオの、道具を使うと効果的

 $E103$ --------------------------------------------------------

たちには…。あれをずーっと楽しみをすーっとして。 ======================================================== ======================================================== --------------------------------------------------------  $L106$ --------------------------------------------------------

--------------------------------------------------------  $L107$ --------------------------------------------------------

--------------------------------------------------------  $L108$ 

--------------------------------------------------------

e e  $\overline{a}$ 

--------------------------------------------------------  $L109$ -------------------------------------------------------  $e$ 

せることができます。人に見せるよりも前に、自分が見るために形になる必要があるんですね。ここも e

--------------------------------------------------------  $L110$ --------------------------------------------------------

 $\rm W\!B$ 

el aboration el aborate

========================================================  $e$ ======================================================== --------------------------------------------------------  $E104$ -------------------------------------------------------- うちょう しょっと しょっと しょっと しょうしょうしょうしょう --------------------------------------------------------  $E105$ -------------------------------------------------------- また、人は自分の、人は自分の、人は自分の、人は自分の、人は自分の人は自分の人は自分の人は -------------------------------------------------------- E106 --------------------------------------------------------

========================================================  ${\bf e}$ ======================================================== --------------------------------------------------------  $L111$ ------------------------------------------------------- e  $\overline{a}$  $1$  10 --------------------------------------------------------  $L112$ --------------------------------------------------------

 $5$  10

--------------------------------------------------------

 $L116$ --------------------------------------------------------

 $100$ 

--------------------------------------------------------  $L117$ --------------------------------------------------------

とてもではないですが、5年、10年…続くものにはなりません。

--------------------------------------------------------  $L119$ --------------------------------------------------------

--------------------------------------------------------

 $L120$ 

--------------------------------------------------------

ね。2日、3日、…1ヶ月。そうするとそういうものが度重なるともう続きませんね。ですから量の問題

```
========================================================
e *
  ========================================================
--------------------------------------------------------
E107--------------------------------------------------------
\ddot{x}--------------------------------------------------------
E108--------------------------------------------------------
                 \sim\langle \ldots \rangle\mathbb{Z}^2 …
--------------------------------------------------------
E109
```
--------------------------------------------------------  $10$  $\label{eq:10} \alpha_{\rm{max}}=\alpha_{\rm{max}}=\alpha_{\rm{max}}=\alpha_{\rm{max}}=\alpha_{\rm{max}}$ ========================================================  $e$ ======================================================== --------------------------------------------------------  $L134$ --------------------------------------------------------  $\overline{e}$ 

 $10 \t 20$ 

 $\frac{1}{1}$ 

いにやらせることができるようになった、ということが「e ポートフォリオ」だということですね。 --------------------------------------------------------  $L136$ -------------------------------------------------------- なくてはあいます。これは「これ」ということが自己実現によってもある。 です。その意味で言うと、e ポートフォリオが何をしてくれたら一番いいか。もう回答は見えていますね。

e e  $\overline{e}$ 

## education

eduko eduko  $2000$ 

## 意味での自己学習のためには、誰によっても潰されることのない…。自分がこれは必要だと思ったらこれ

education

15

ネット上でとことは、そういう自分には、そういう自分には、また新たな意欲を持たせてくれることは、また新たな意欲を持たせてくれることは、また新たな意欲を持たせてくれることは、また新たな意欲を持たせてくれることは、また新たな意

-------------------------------------------------------- E112 Web

 $100$ -------------------------------------------------------- E111  $de$ --------------------------------------------------------

--------------------------------------------------------  $E110$ --------------------------------------------------------

========================================================

========================================================

 $e$ 

--------------------------------------------------------  $L137$ -------------------------------------------------------- --------------------------------------------------------

2004/9/11

========================================================  $e$ =================================== --------------------------------------------------------  $L122$ 

--------------------------------------------------------

--------------------------------------------------------

 $L125$ 

e e

--------------------------------------------------------

 $10 \t 20$   $\ldots$ 

================= e was a series of the series of the series of the series of the series of the series of the series of the series of the series of the series of the series of the series of the series of the series of the series of the seri ======================================================== -------------------------------------------------------- YOO1 -------------------------------------------------------  $e$ 

 $1$ 

Pushcorn 2

 $5 \t 10$ 

 $P$ ushcorn  $P$ ushcorn  $P$ ushcorn  $P$ 

 $\begin{matrix} \text{URL} & \dots & \dots \end{matrix}$ 

 $\alpha$ 

-------------------------------------------------------- YOO2 --------------------------------------------------------  $2002$ 

 $\sim$  2002

8 11 2002/0811

-------------------------------------------------------- YOO3 --------------------------------------------------------

2002/0811

 $\alpha$ 

-------------------------------------------------------- Y004 --------------------------------------------------------

 $ID$  **ID** kyusyu

-------------------------------------------------------- Y005 --------------------------------------------------------

 $\sim$  2

CK CONSTRUCTED CONSTRUCTED AT  $\alpha$ -------------------------------------------------------- Y006 --------------------------------------------------------

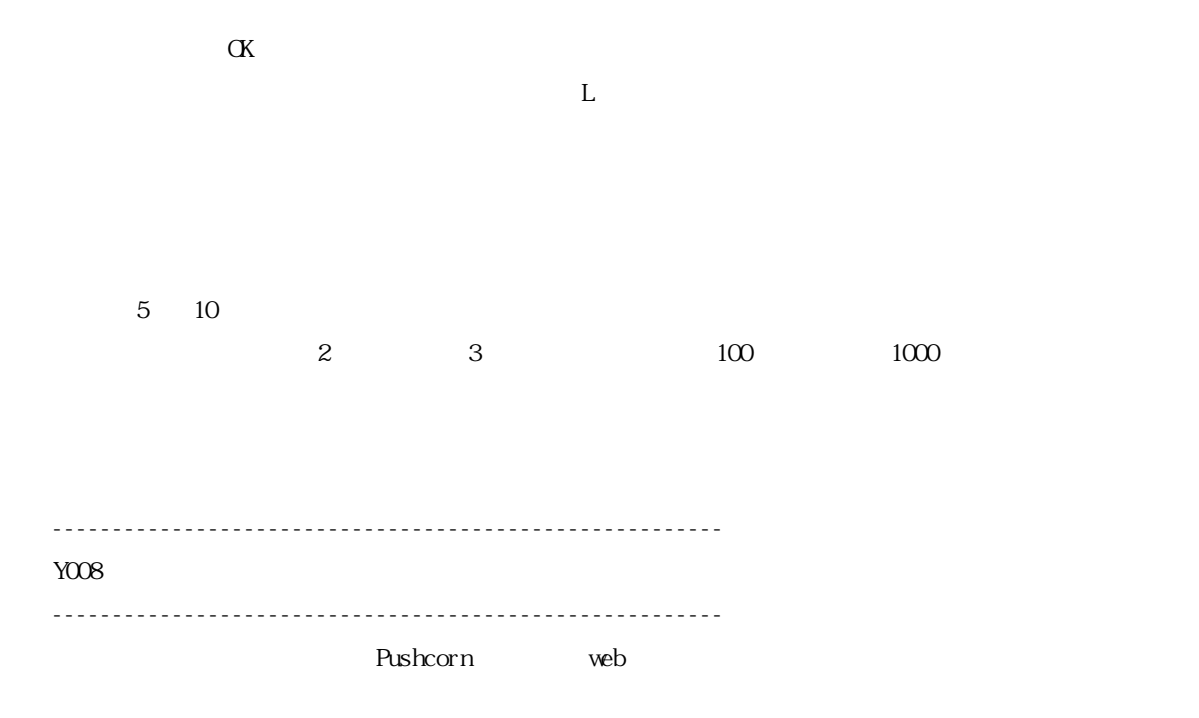

 $\alpha$ ていただいて、これをクリックしてみてください。上の URL を。これで出てきました。これが公開された 度はこの URL、ホームページのアドレスをみなさんにお知らせいただくと、私のこれを見てくださいとい ======================================================== e was a set of the set of the set of the set of the set of the set of the set of the set of the set of the set of the set of the set of the set of the set of the set of the set of the set of the set of the set of the set o ======================================================== -------------------------------------------------------- YO11<sup>\*</sup> --------------------------------------------------------  $\overline{\phantom{a}}$  \* 97  $\gamma$ Popcorn pushcorn

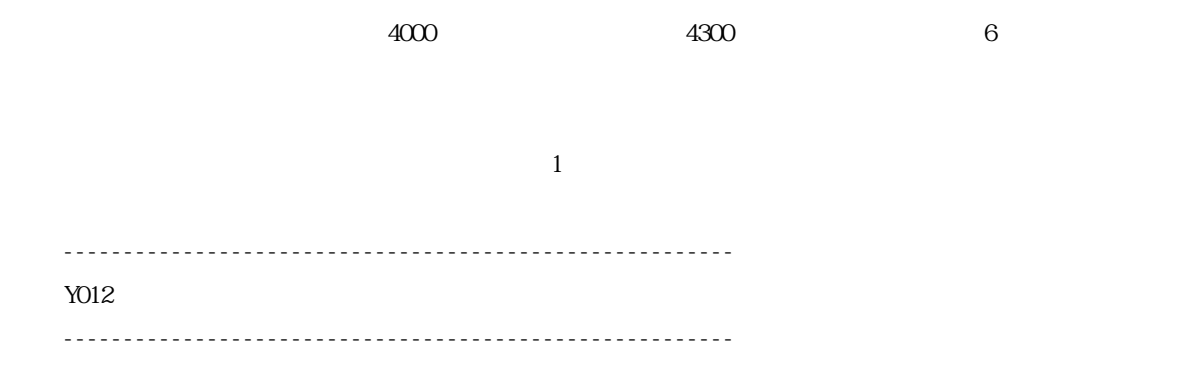

 $10\quad20$ 

-------------------------------------------------------- Y009b --------------------------------------------------------

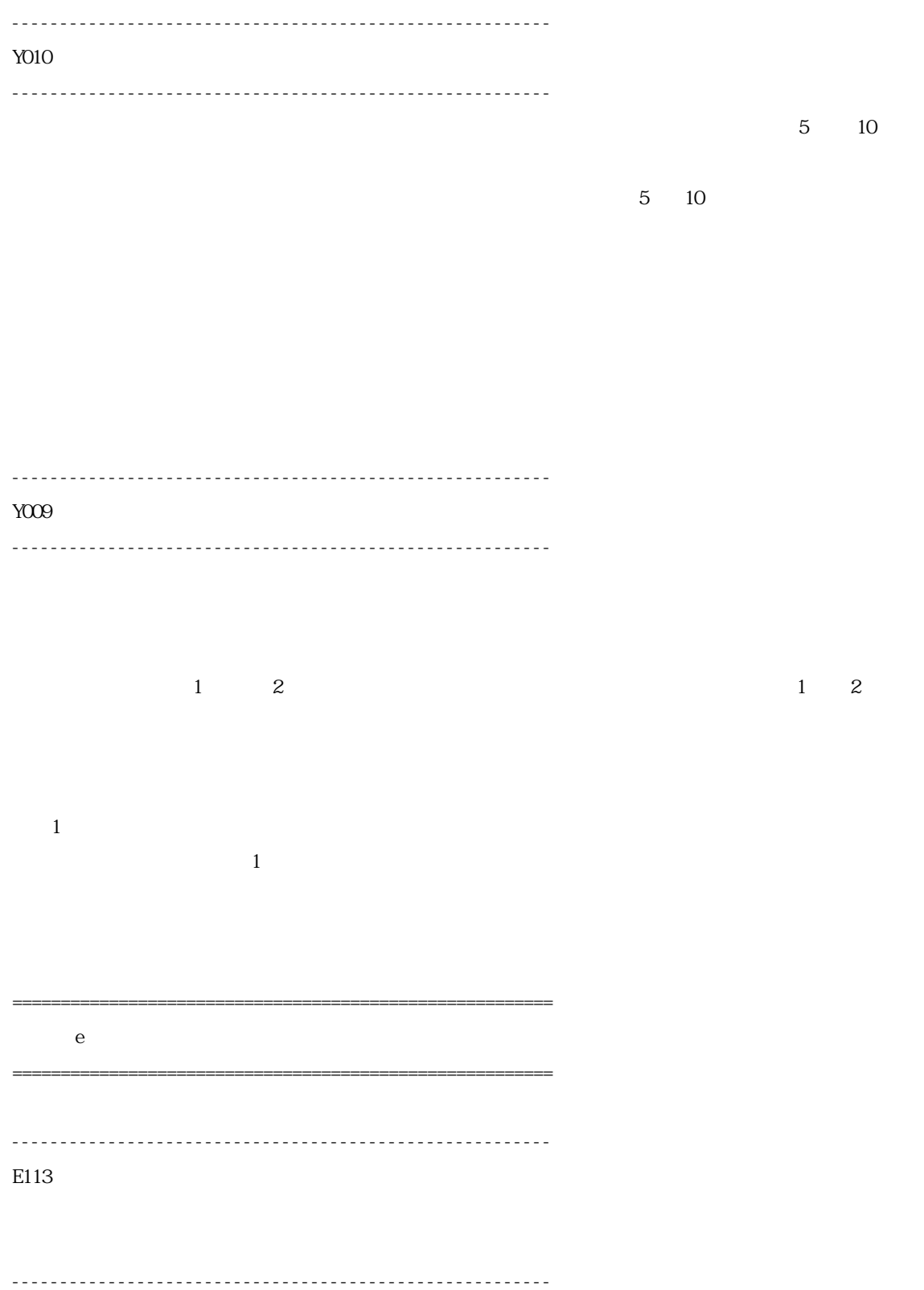

--------------------------------------------------------

 $E114$ 

--------------------------------------------------------

 $200$ 

そういうだいがく しゅうしょう こうしゅうしょう

 $\bf e$ 

======================================================== ======================================================== -------------------------------------------------------- L127  $10$ --------------------------------------------------------

 $10$ 

ていうのは……人があります。人がありますが、人に教えるのが一番のようなっていうのが、人に教えるっていうのは、人に教えるっていうのが一番のようなっていうのが一番のようなっていうのだろう。

んにはちゃくにはなんでもなんでしょう。あまりその、別に僕らが学んでいっことはなんでいう…。

--------------------------------------------------------  $L129$ --------------------------------------------------------

 $100$ 

--------------------------------------------------------

## $L130$

--------------------------------------------------------

そういうふうな趣味的なものから、非常に幅広いんですね。食文化、温泉とかお祭り、それからですね…、

2004/9/11

--------------------------------------------------------  $L138 80 100 200$ --------------------------------------------------------  $\sim$  5  $10$  是非、無理することなく、「80 倍楽しもう」といいましたけれども、80 倍と言わず、100 倍でも 200 相馬 なんで 80 倍なんですか?  $\infty$  $80$ 相馬 8 だから末広がり。 80  $\overline{80}$ 

--------------------------------------------------------  $L141$ --------------------------------------------------------

 $\alpha$ 4/9/11

開していくことがあると思いますね。というふうないろいろなことがあって…。人は意外に常識にとらわ